**The Dining Philosophers Problem**

**(A Monitor-Based Solution)**

```
function PhilosphizeAndEat (p: int)
   var i: int
   for i = 1 to 7
     -- Now he is thinking
     mon.PickupForks (p)
     -- Now he is eating
     mon.PutDownForks (p)
   endFor
endFunction
```

```
var mon: ForkMonitor
...
mon = new ForkMonitor
mon.Init ()
... Start each thread...
```
#### **The Monitor**

```
class ForkMonitor
   superclass Object
   fields
    monitorLock: Mutex 
     status: array [5] of int
              -- HUNGRY, EATING, or THINKING
     startEating: array [5] of Condition
              -- Signaled when eating can begin
  methods
     Init ()
     PickupForks (p: int) -- Entry Method
     PutDownForks (p: int) -- Entry Method
     CheckAboutEating (p: int) -- Local Method
     PrintAllStatus () -- Local Method
endClass
```
### **Init**

```
method Init ()
   -- Initialize so that all philosophers are
   -- THINKING. Also create the monitor lock
   -- and the 5 condition variables.
     var i: int
     status = new array of int { 5 of THINKING }
     startEating = new array of Condition
                               { 5 of new Condition }
    for i = 0 to 4 startEating[i].Init ()
     endFor
     monitorLock = new Mutex
     monitorLock.Init ()
   endMethod
```
## **PickupForks**

**method PickupForks (p: int)**

- **-- This method is called when philosopher 'p'**
- **-- wants to eat. Change his status to HUNGRY**
- **-- and then see if he can begin eating. If he**
- **-- was not able to begin immediately, then**

```
 -- this thread must wait.
```

```
 monitorLock.Lock ()
```

```
 status [p] = HUNGRY
```

```
 self.PrintAllStatus ()
```

```
 self.CheckAboutEating (p)
```

```
 if status [p] != EATING
```

```
 startEating [p].Wait (& monitorLock)
```
**5** 

```
 endIf
```

```
 monitorLock.Unlock ()
```
 **endMethod**

## **PutDownForks**

**method PutDownForks (p: int)**

 **-- This method is called when the philosopher 'p'**

- **-- is done eating. Change his status. Also,**
- **-- this might make it possible for his left and**
- **-- right neighbors to begin eating, so check**
- **-- on them.**

```
 monitorLock.Lock ()
   status [p] = THINKING
   self.PrintAllStatus ()
   self.CheckAboutEating ((p+1) % 5)
   self.CheckAboutEating ((p-1) % 5)
   monitorLock.Unlock ()
 endMethod
```
# **CheckAboutEating**

**method CheckAboutEating (p: int)**

- **-- See if the p-th philosopher should begin**
- **-- eating. He should begin if he is HUNGRY and**
- **-- if his left and right neighbors are not**
- **-- eating. If so, change his status to EATING.**
- **-- Also, it could be that philosopher 'p's**
- **-- thread was waiting; signal that thread so**
- **-- he can resume execution.**

```
 if status [p] == HUNGRY &&
     status [(p+1) % 5] != EATING &&
     status [(p-1) % 5] != EATING
     status [p] = EATING
     self.PrintAllStatus ()
     startEating [p].Signal (& monitorLock)
   endIf
 endMethod
```
### **PrintAllStatus**

```
method PrintAllStatus ()
   -- This is a "local" method.
     var p: int
    for p = 0 to 4 switch status [p]
         case HUNGRY:
           print (" ")
           break
         case EATING:
           print ("E ")
           break
         case THINKING:
           print (". ")
           break
       endSwitch
     endFor
     nl ()
   endMethod
```
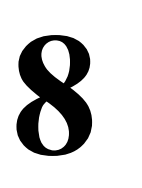